## **REDIS cheatsheet [v1.0]**

**generic commands for all types**

**commands for strings**

commands for strings

**starting the server cd redis; ./redis-server**

## **running the client and is a command and is a command vector of the command vector**  $\mathbf{c}$  **and**  $\mathbf{c}$  **and**  $\mathbf{c}$  **and**  $\mathbf{c}$  **and**  $\mathbf{c}$  **and**  $\mathbf{c}$  **and**  $\mathbf{c}$  **and**  $\mathbf{c}$  **and**  $\mathbf{c}$  **and**  $\mathbf{c}$  **and \mathbf{c}**

**commands**

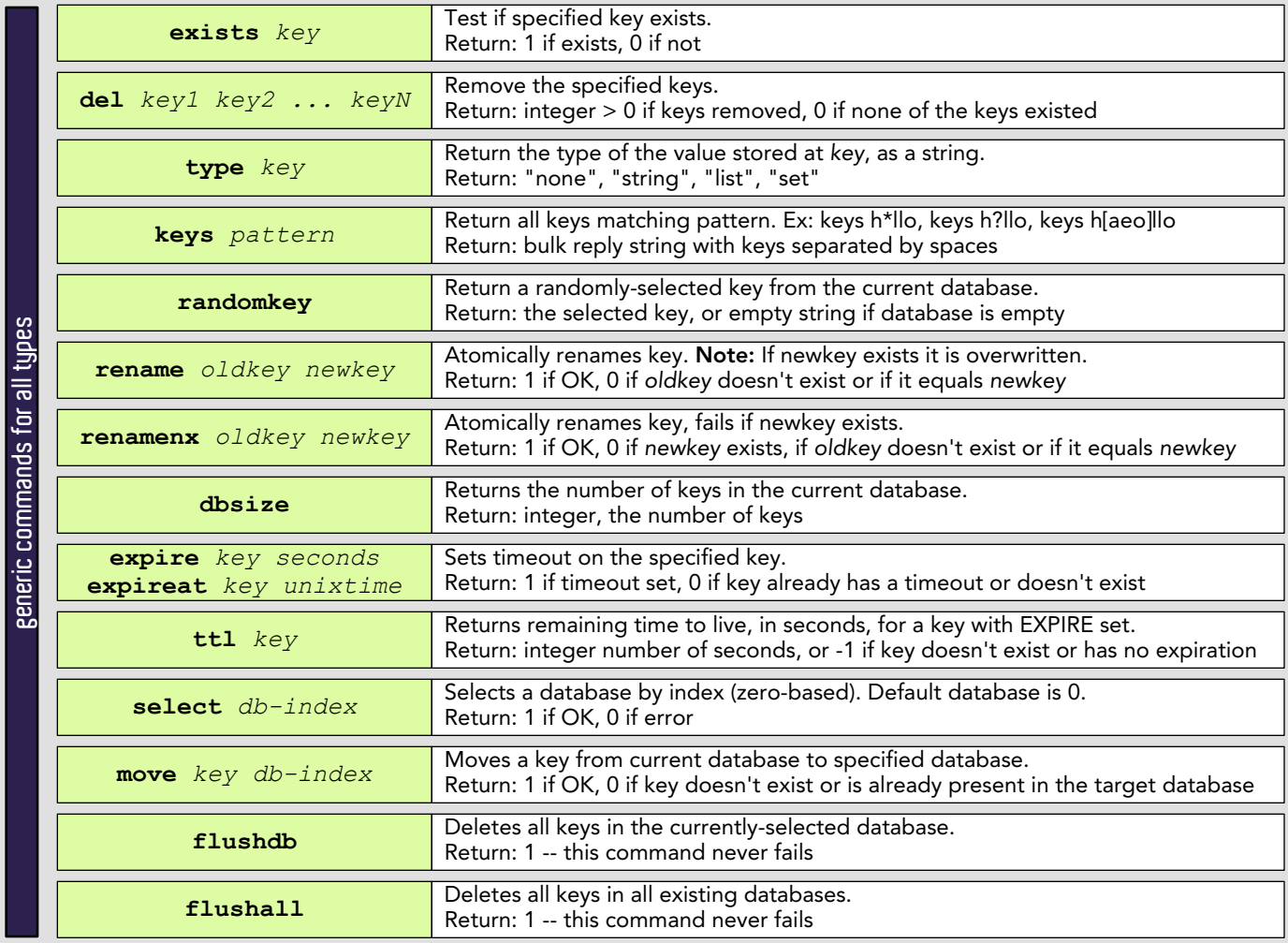

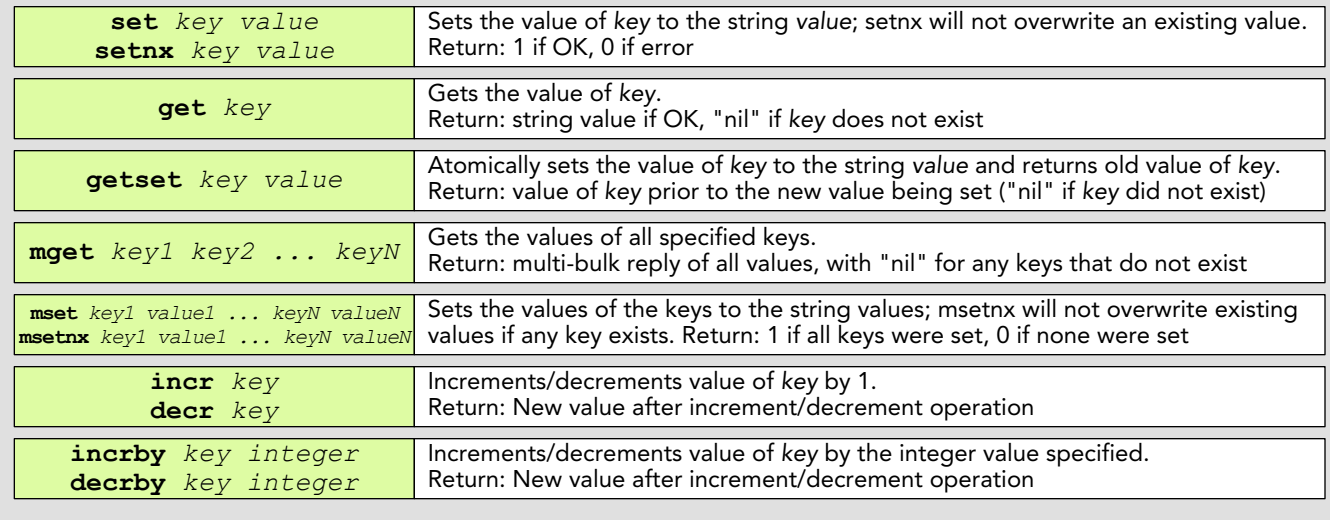

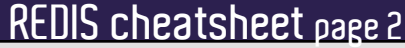

**commands operating on lists**

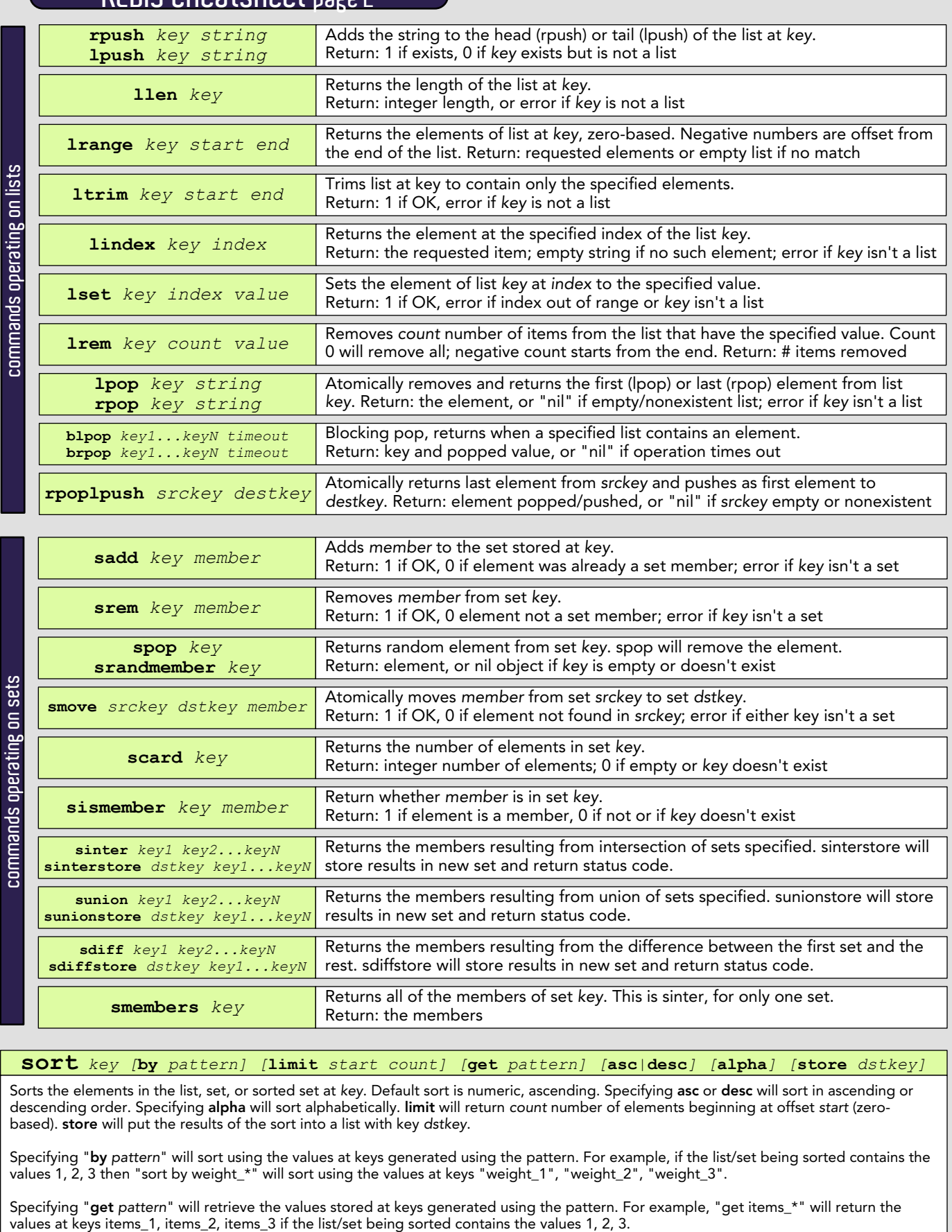

Return: the members

**sort** *key [***by** *pattern] [***limit** *start count] [***get** *pattern] [***asc***|***desc***] [***alpha***] [***store** *dstkey]*

Sorts the elements in the list, set, or sorted set at *key*. Default sort is numeric, ascending. Specifying asc or desc will sort in ascending or descending order. Specifying alpha will sort alphabetically. limit will return *count* number of elements beginning at offset *start* (zerobased). store will put the results of the sort into a list with key *dstkey*.

Specifying "by *pattern*" will sort using the values at keys generated using the pattern. For example, if the list/set being sorted contains the values 1, 2, 3 then "sort by weight\_\*" will sort using the values at keys "weight\_1", "weight\_2", "weight\_3".

Specifying "get pattern" will retrieve the values stored at keys generated using the pattern. For example, "get items\_\*" will return the values at keys items\_1, items\_2, items\_3 if the list/set being sorted contains the va

## **REDIS cheatsheet page 3**

**commands operating on sorted sets**

commands operating on sorted sets

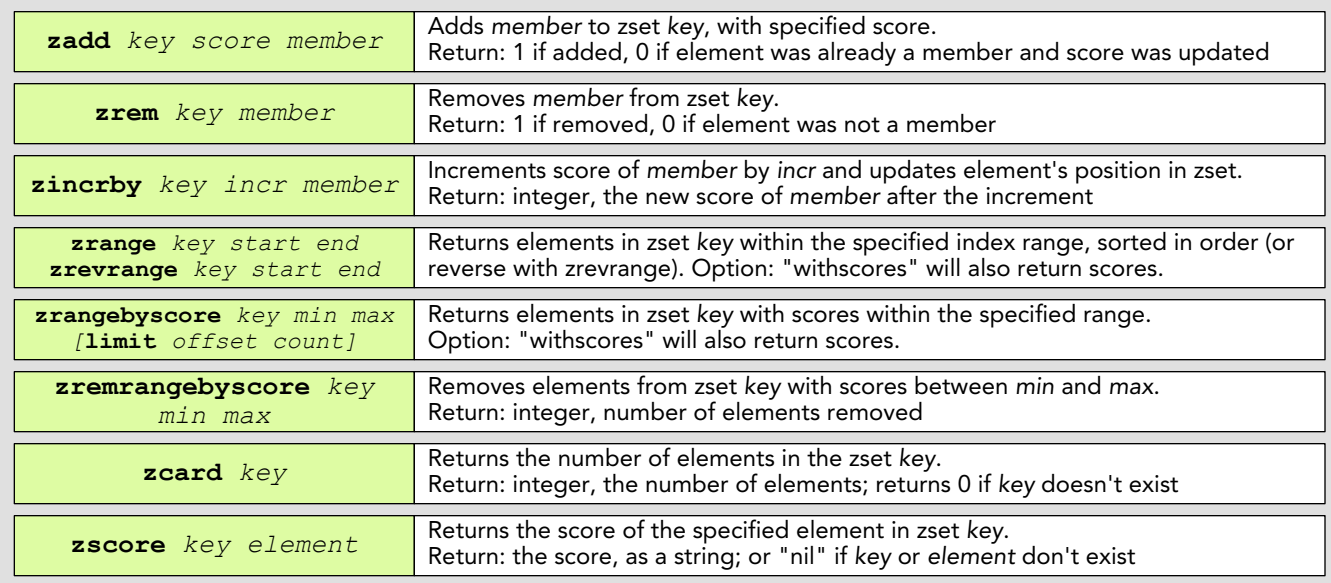

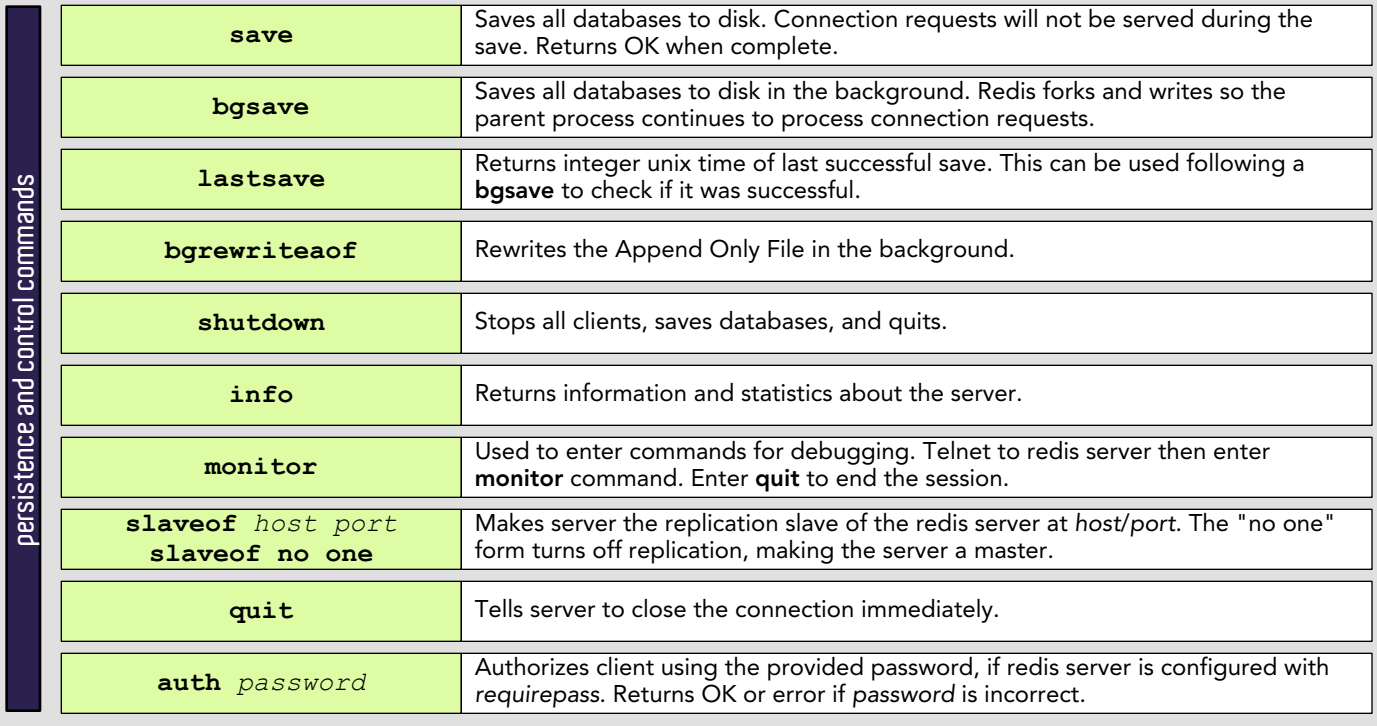

redis site: <u><http://code.google.com/p/redis/></u> mailing list: <u><http://groups.google.com/group/redis-db></u>

> redis cheat sheet v1.0 by mason jones, mar.2010 http://masonoise.wordpress.com Creative Commons Attribution-Noncommercial-Share Alike 3.0 United States License